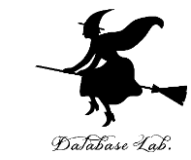

- **既定のマウス操作** 右ボタン,左ボタンを押しな がらマウスを動かすと,シーン全体が動く
- **3次元モデルファイルの読み込み loadModel**
- **3次元モデルの配置**
	- 位置 **setPos**
	- 拡大縮小 **setScale**
	- 回転 **setQuat**
- **イベントハンドラの登録 accept**
	-
- キーコードの例 "A", "space", "enter", "arrow left", "arrow\_up", "arrow\_down", "arrow\_right" など
- **オブジェクトの位置取得と操作 set, get**
- 自動で動かす **taskMgr.add** <sup>1</sup>